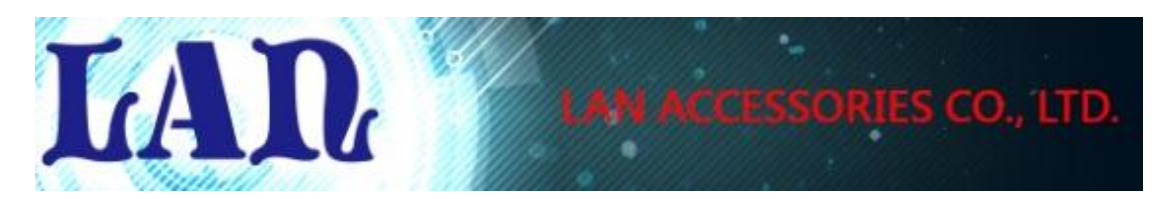

# LAN-0316

# USB3.0 Fiber Extender Kit

Specifications:

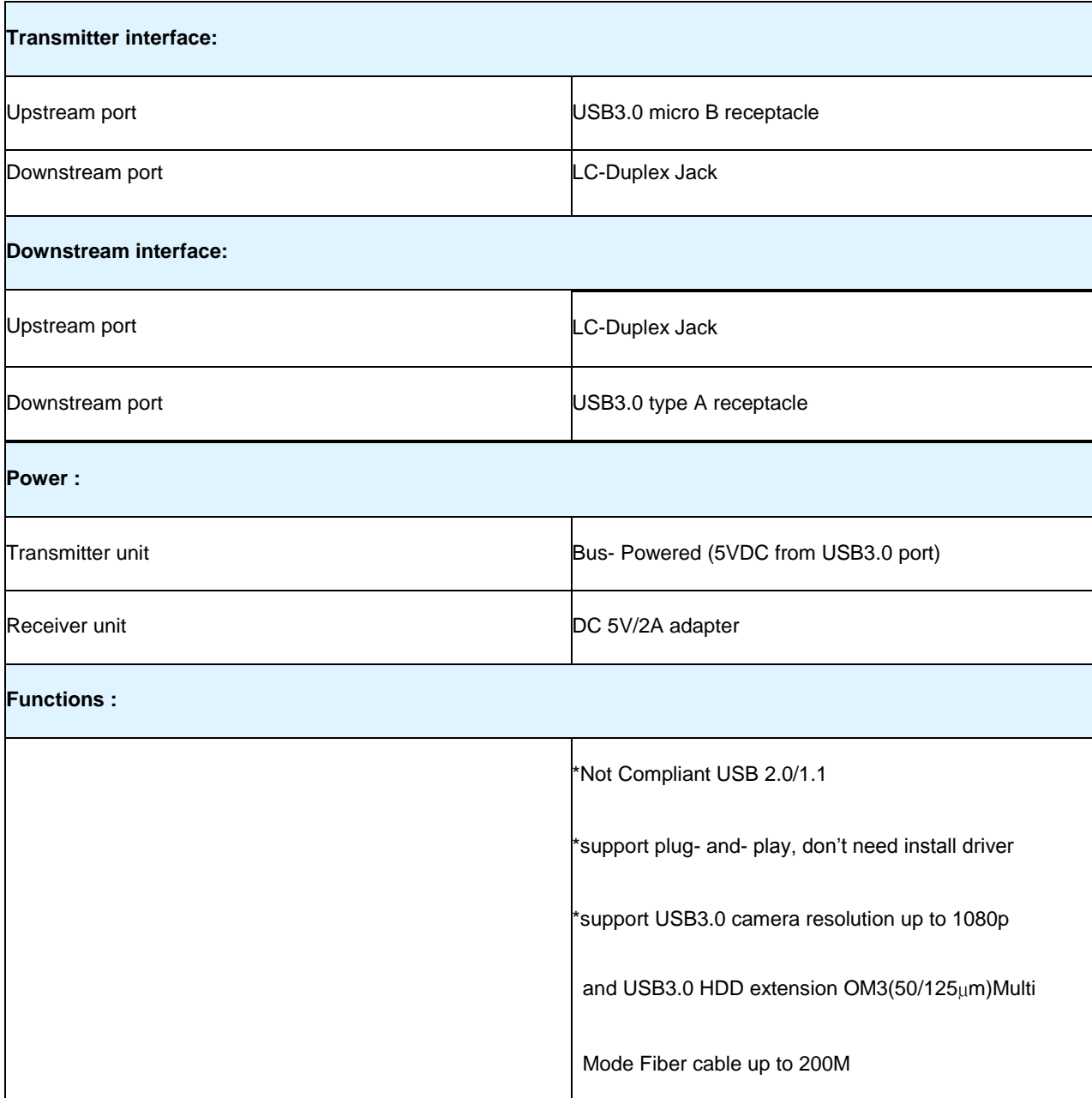

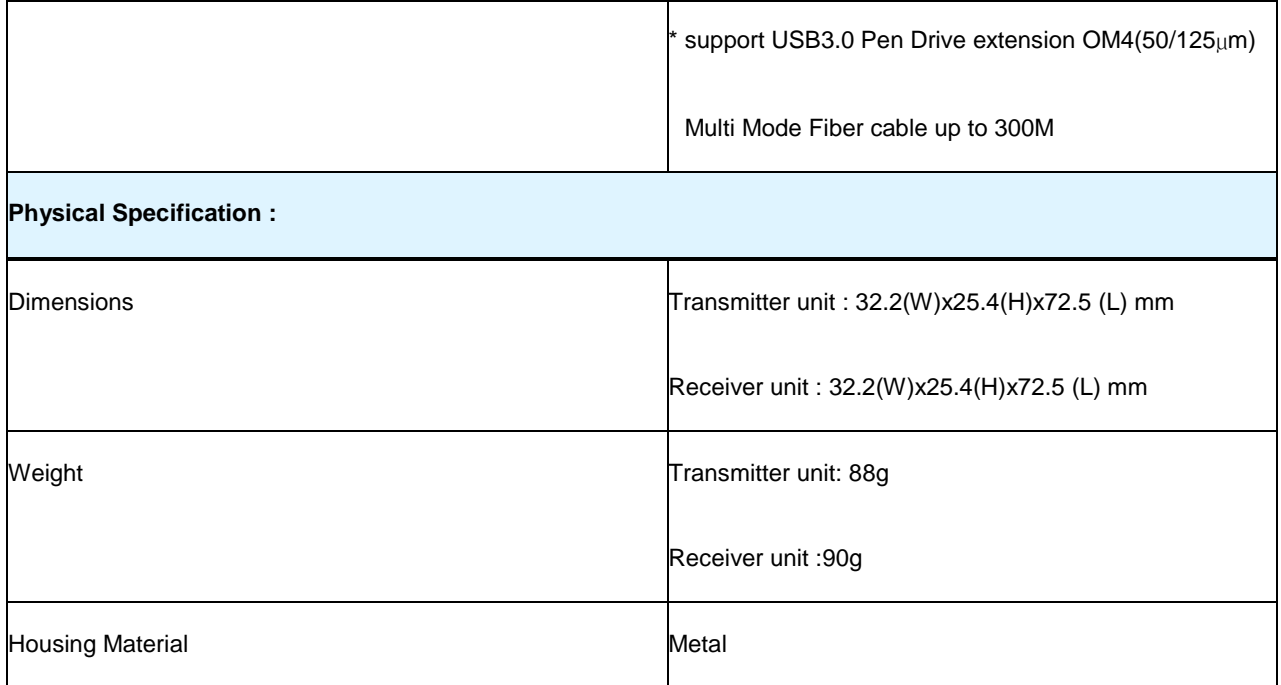

## **System Environments:**

\* Microsoft Windows XP,Vista,7,8,8.1,10(32 or 64-bit), Mac OS X / LUNIX kernal3.x above compatible

\* USB3.0 type A receptacle

### **Package :**

\*Transmitter unit\*1

\*Receiver unit\*1

\*AC adapter (DC 5V/2A)\*1

\*USB3.0 A-micro B cable length:450mm\*1

#### **Application :**

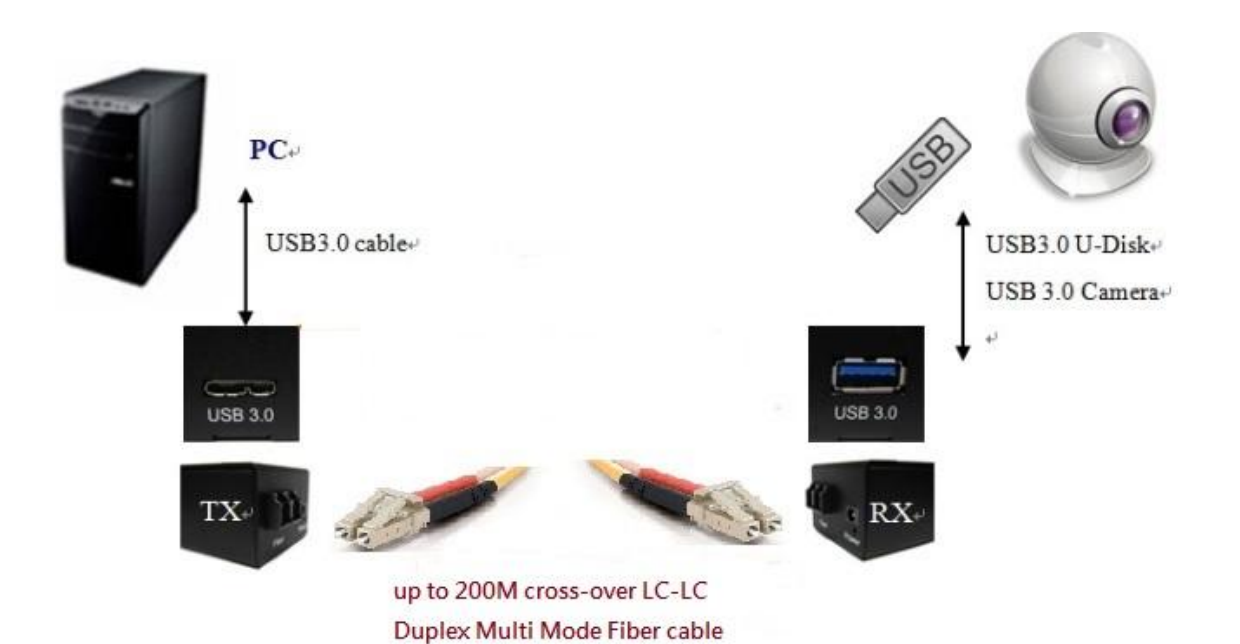

### **Installation :**

- Step1. Connect Multi Mode Fiber cable from Transmitter unit to Receiver unit.
- Step2. USB3.0 device connect to Receiver unit USB3.0 type A receptacle port.
- Step3. 5V/2A adaptor Plug in Receiver unit DC Jack.
- Step4. Connect USB3.0 A-microB cable from PC/NB to Transmitter unit.

Note: Clean fiber cable plug before plugging in. The dust will impact fiber communication performance.